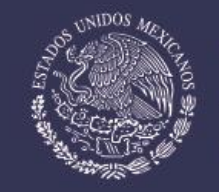

SECRETARÍA DE EDUCACIÓN PÚBLICA

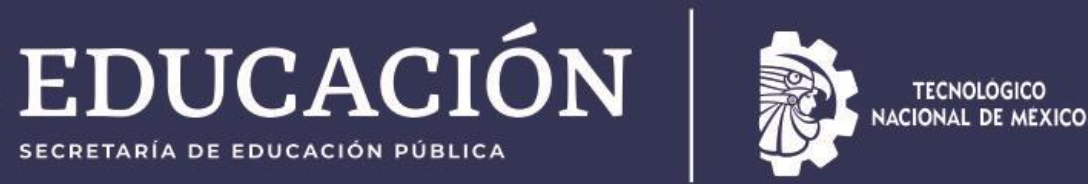

nstituto Tecnológico de Chetumal

**Tecnológico Nacional de México Campus Chetumal**

## **Trámite del IMSS (servicio médico de enfermedades) y Trámite de Seguro de Accidentes**

**Mtra. Melisa Mendoza Gil**

**Marzo 2024**

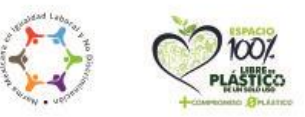

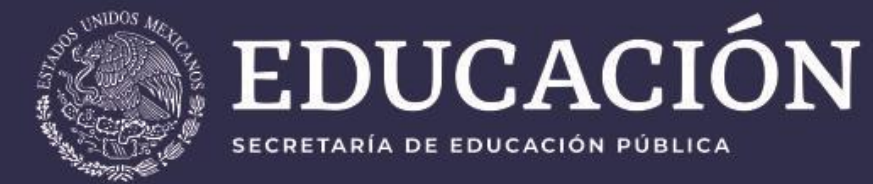

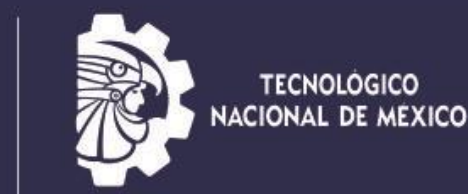

**Tecnológico Nacional de México Campus Chetuma** 

# **Seguro Facultativo IMSS EL TRÁMITE ES RÁPIDO, FÁCIL Y GRATUITO.**

**Cubre enfermedades.**

SECRETARÍA DE EDUCACIÓN PÚBLICA

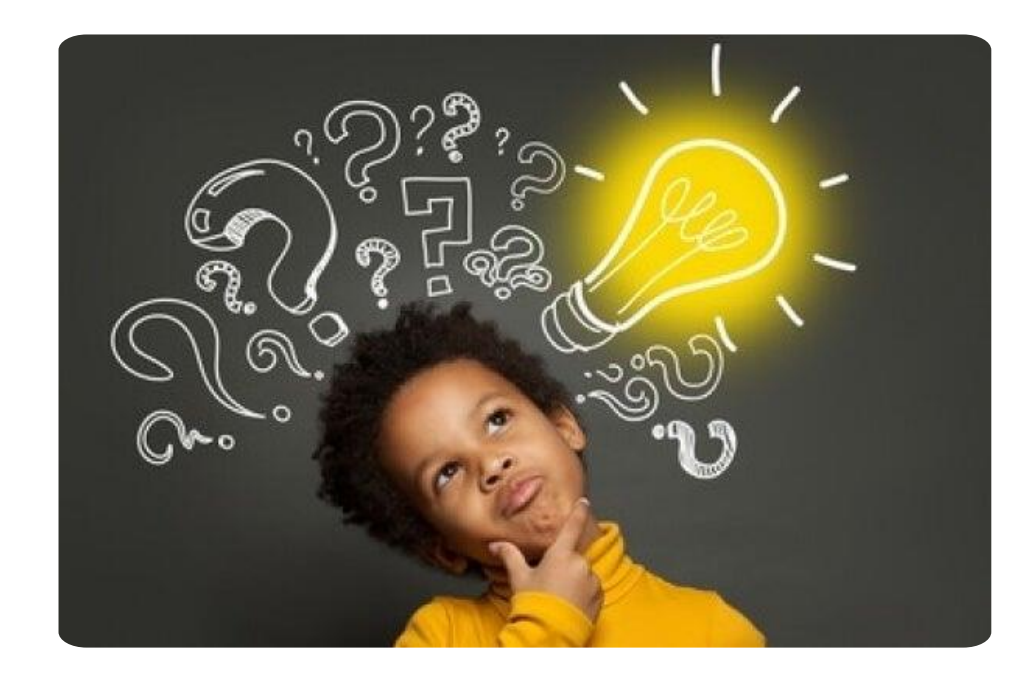

## **¿Cómo activar tu Seguro Médico?**

• A continuación, se explica en 3 pasos muy sencillos.

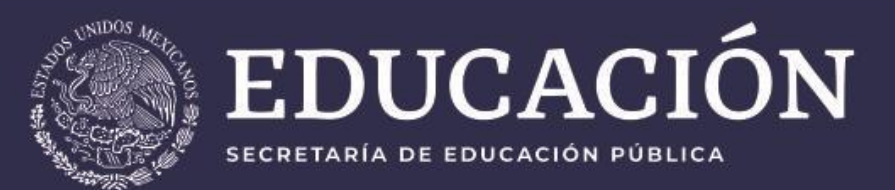

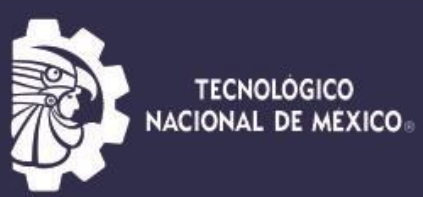

Fecnológico Nacional de México **Campus Chetumal** 

## **Como descargar la constancia de vigencia de derechos IMSS**

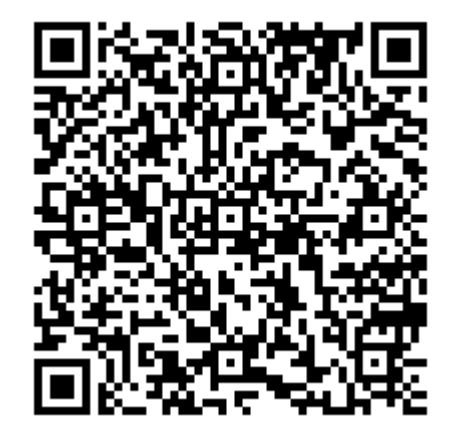

## **PASO 1** CONOCE TU NÚMERO DEL SEGURO SOCIAL INGRESA AL PORTAL WEB <http://www.imss.gob.mx/tramites/imss02008>

## **PASO 2**  DESCARGA LA CONSTANCIA DE VIGENCIA DE DERECHOS IMSS INGRESA AL PORTAL WEB [https://serviciosdigitales.imss.gob.mx/gestionAsegurados-web-](https://serviciosdigitales.imss.gob.mx/gestionAsegurados-web-externo/vigencia)

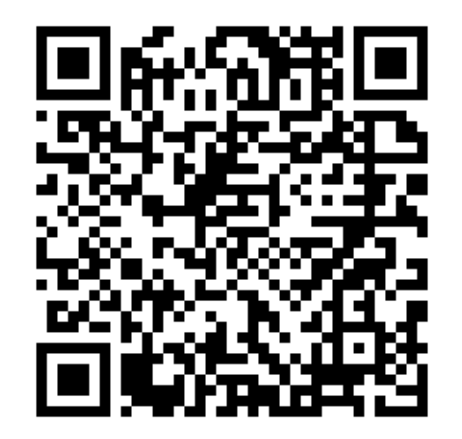

[externo/vigencia](https://serviciosdigitales.imss.gob.mx/gestionAsegurados-web-externo/vigencia)

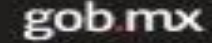

#### Instituto Mexicano del Seguro Social

#### Constancia de Vigencia de Derechos

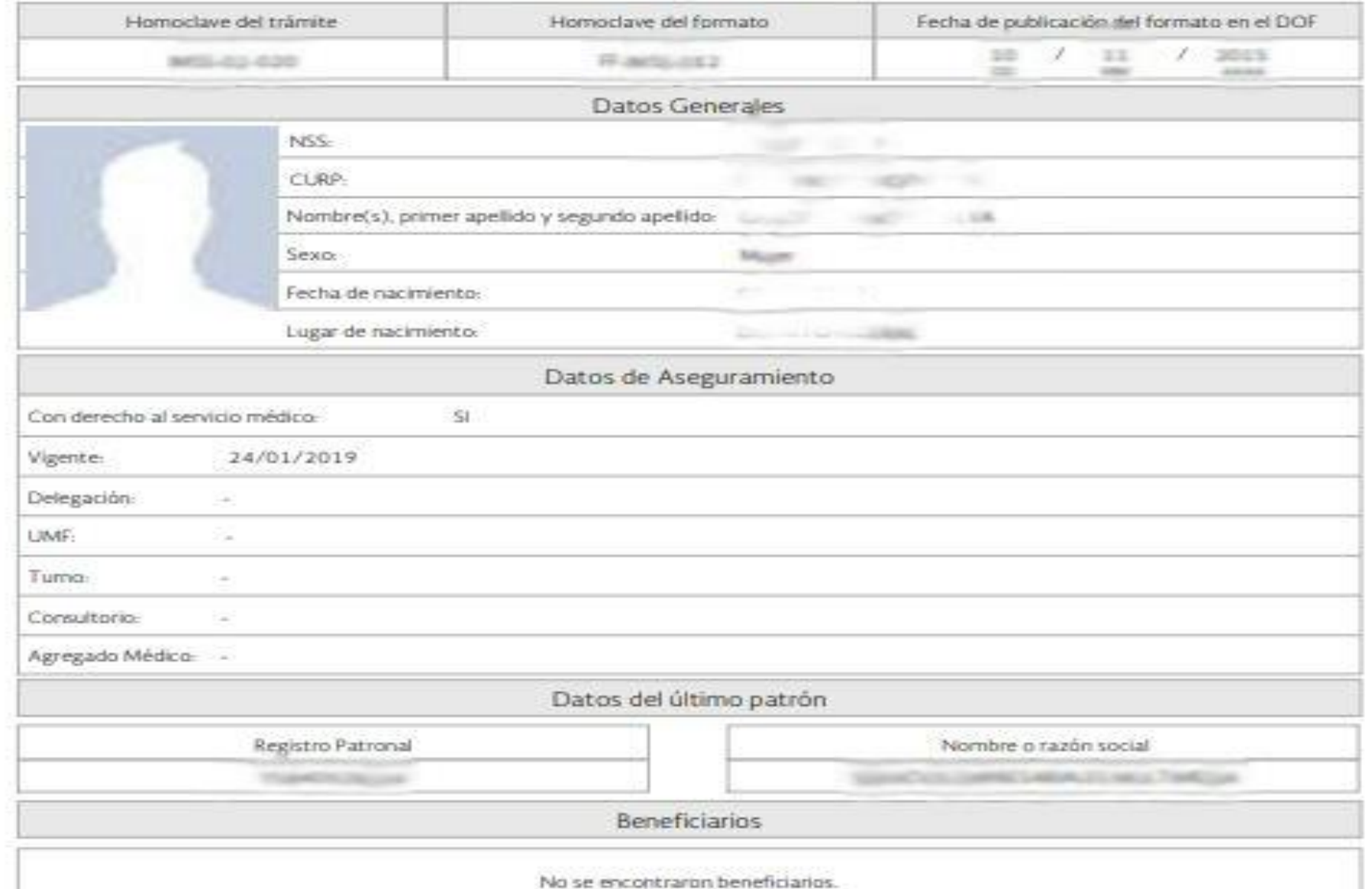

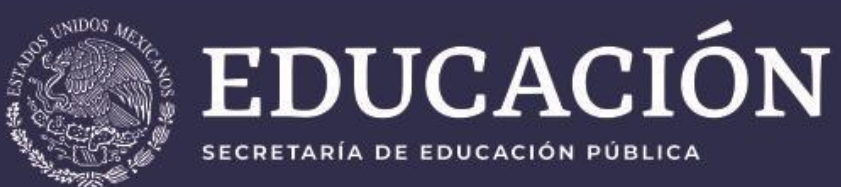

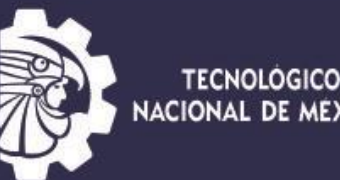

**TECNOLOGICO** NACIONAL DE MÉXICO  $\blacksquare$ 

Fecnológico Nacional de México **Campus Chetumal** 

## **Paso 3**

Entrega en el Departamento de Servicios Escolares la constancia de vigencia de derechos IMSS Para tu afiliación.

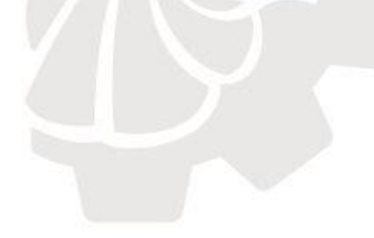

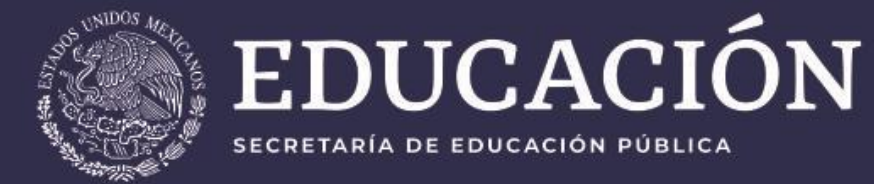

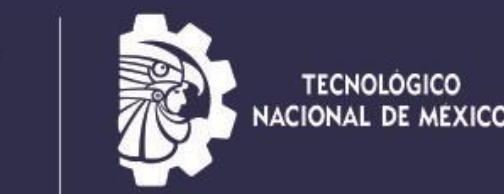

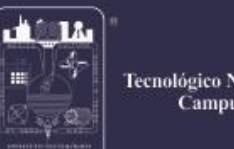

ecnológico Nacional de México **Campus Chetums** 

# **Seguro de Accidentes Personales Escolares**

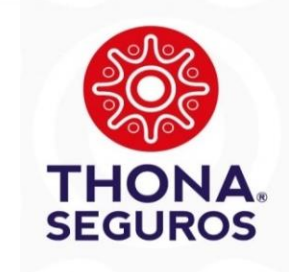

**Se les otorga a todos los estudiantes inscritos, el cual cubre accidentes; siempre y cuando se encuentren en la institución, realizando prácticas de laboratorio, viajes de prácticas, visitas a empresas, representando a la Institución en eventos deportivos, culturales, cívicos o académicos.**

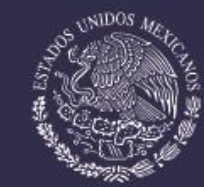

### EDUCACIÓN SECRETARÍA DE EDUCACIÓN PÚBLICA

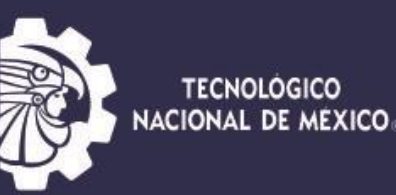

**Mito** 

#### Tecnológico Nacional de México **Campus Chetumal**

#### Qué si cubre:

1. Atención médica o muerte del alumno en caso de accidente durante periodo escolar, siempre que el accidente ocurra:

- en el trayecto rumbo a la escuela y de regreso
- dentro de las instalaciones del plantel

- en actividades fuera del plantel, pero en eventos organizados y supervisados por el TECNM (ej. Eventos deportivos, culturales, residencias, etc.). Importante, en estos casos, también se ampara cuando los eventos se realizan fuera del periodo escolar (ej. fines de semana o vacaciones)

- No se consideran Accidentes las lesiones o muerte provocadas intencionalmente por el Asegurados.

- Se puede acceder a la atención médica de 2 maneras: a) al ocurrir el accidente, llamando al centro de atención telefónica de la aseguradora: 800 400 9911 para que refieran la atención con un proveedor médico de la red de la zona donde ocurrió el accidente; b) vía reembolso, el alumno podrá optar por atenderse por su cuenta, para luego solicitar reembolso ante la aseguradora (importante: la atención debe realizarse durante los primeros 10 días después de ocurrido el accidente)

- Sumas aseguradas:

Muerte Accidental: \$250,000

Pérdidas Orgánicas: \$250,000 (aplica tabla de indemnización)

Gastos médicos: \$225,000 (aplican sublímites)

#### 2. Seguro de vida, fallecimiento por cualquier causa (excepto suicidio):

- En caso de Alumno se otorga una Ayuda de Gastos de \$60,000

- En caso de Padre, Madre o Tutor se otorga una Beca Educacional de \$40,000

#### Qué NO se cubre:

- 1. La atención médica:
- en caso de enfermedad

- accidentes durante el periodo escolar ocurridos fuera del plantel o un trayecto que no sea rumbo al plantel y de regreso a casa

- accidentes durante fines de semana o vacaciones

**ALC 14** 

100

- el seguro No ampara el 100% de los gastos médicos, se cubre hasta el límite de suma asegurada, las diferencias deben ser pagadas por el alumno y/o familiares

- el seguro No ampara en caso de lesiones provocadas por riñas o eventos delictivos, en donde el alumno participe como agresor o responsable

- el seguro no ampara sesiones de rehabilitación, FALSO, la cobertura también cubre los gastos médicos por rehabilitación

#### 2.- Seguro de vida

- si existen hermanos estudiando al mismo tiempo, y fallece el padre, madre o tutor, solo otorgan una sola suma asegurada. NO, se otorga una beca a cada alumno

- En caso de fallecimiento de padre, madre y tutor NO se otorga una beca<br>por cada uno de ellos, solo se otorgar al fallecer el primero de ellos.

3.- Si no reporto el siniestro al momento de ocurrir lo pierdo, FALSO:

- en caso de fallecimiento, se puede reportar el siniestro dentro de los primeros 5 años a partir de la fecha del deceso

- en caso de accidente, se pueden reportar los gastos médicos incurridos dentro de los primeros 2 años a partir de la fecha del accidente (siempre y cuando se compruebe que la primera atención médica se otorgó dentro de los primeros 10 días a la fecha del accidente)

#### **Realidad**

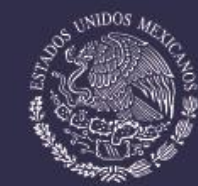

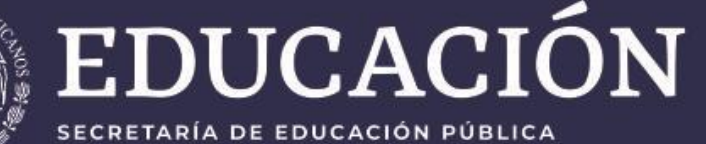

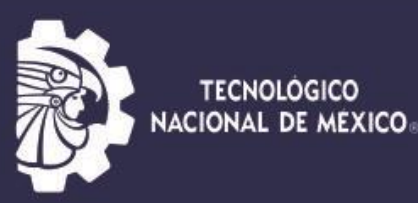

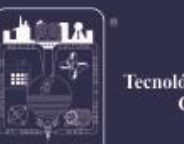

Tecnológico Nacional de México **Campus** Chetumal

#### Póliza 2024

![](_page_8_Picture_66.jpeg)

#### DEFINICIÓN DE LA COLECTIVIDAD ASEGURADA

SE CUBREN A LOS ALUMNOS QUE SE ENCUENTRAN DEBIDAMENTE REGISTRADOS. LA COBERTURA SERÁ DURANTE LA ESTANCIA DENTRO DE LAS INSTALACIONES DEL INSTITUTO TECNOLÓGICO DESCENTRALIZADO, ASÍ COMO DURANTE LOS TRAYECTOS ININTERRUMPIDOS DE LA CASA A LA ESCUELA Y VICEVERSA.

#### GIRO DE LA EMPRESA/ ACTIVIDADES LABORALES PREPONDERANTES: EDUCACION

NOMBRE COMERCIAL: TECNOLOGICO NACIONAL DE MEXICO / IT DE CHETUMAL

#### **TOTAL DE ASEGURADOS: 2820**

![](_page_8_Picture_67.jpeg)

#### ESTA PÓLIZA QUEDA SUJETA A LAS CONDICIONES GENERALES Y ENDOSOS ANEXOS:

**CONDICIONES ESPECIALES EDADES DE ACEPTACION** ENDOSO DE EXPEDIENTE IDENTIFICACION DE CLIENTES **ENDOSO DE GASTOS CUBIERTOS** ENDOSO DE NIVEL HOSPITALARIO **ENDOSO DE RIESGO CUBIERTO GUA-100 INSTRUCCIONES OPERATIVAS** 

![](_page_8_Picture_68.jpeg)

![](_page_9_Picture_0.jpeg)

![](_page_9_Picture_1.jpeg)

![](_page_9_Picture_2.jpeg)

Fecnológico Nacional de México **Campus Chetumal** 

Para poder aplicar el seguro Thona es importante acudir al Departamento de Servicios Escolares para llenar los formatos correspondientes, asesorarte y pedir el número de reporte; de acuerdo con el trámite que deseas aplicar.

![](_page_9_Picture_5.jpeg)

![](_page_10_Picture_0.jpeg)

![](_page_10_Picture_1.jpeg)

![](_page_10_Picture_2.jpeg)

**12 Lb** Fecnológico Nacional de México **Campus Chetuma** 

## **Página Electrónica**

## **[www.itchetumal.edu.mx](http://www.itchetumal.edu.mx/)**

## **escolares@itchetumal.edu.mx**

## **Tel: 83 2 23 30 y 83 2 10 19 Ext. 108 Horario: 9:00-15:00 y 17:30 -19:30**